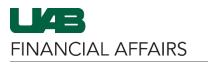

The University of Alabama at Birmingham

Follow the steps to Retrieve a Requisition (if needed)

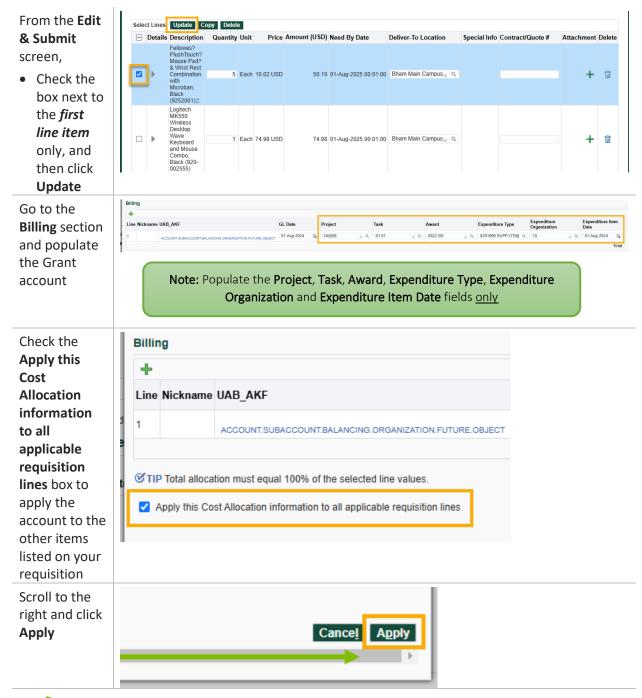

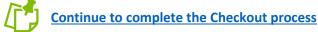

Last Updated: 8/1/24